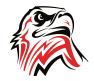

# 8th Grade STEM Curriculum

### Reading and Writing Standards

| Marking Period | Reading Assessment                                                                                                    | Writing Assessment                                                                                                    |  |
|----------------|----------------------------------------------------------------------------------------------------|----------------------------------------------------------------------------------------------------|--|
| 1              | <ul> <li>Reading</li> <li>Writing using the following guidelines         <ul> <li>Correct Spelling</li> <li>Complete Sentences</li> <li>Correct Capitalization</li> <li>Proper End Punctuation</li> </ul> </li> </ul>                            | <ul> <li>We Video/Video Editing Reflection/Thoughts</li> <li>What was most important about what you read?</li> <li>What are some things you will do differently?</li> <li>Did you learn anything new?</li> </ul>      |  |
| 2              | <ul> <li>Reading</li> <li>Writing using the following guidelines         <ul> <li>Correct Spelling</li> <li>Complete Sentences</li> <li>Correct Capitalization</li> <li>Proper End Punctuation</li> </ul> </li> </ul>                            | <ul> <li>Virtual Reality Reflection/Thoughts <ul> <li>What was most important about what you read?</li> <li>What are some things you will do differently?</li> <li>Did you learn anything new?</li> </ul> </li> </ul> |  |
| 3              | <ul> <li>Reading (Same as Marking Period 1)</li> <li>Writing using the following guidelines         <ul> <li>Correct Spelling</li> <li>Complete Sentences</li> <li>Correct Capitalization</li> <li>Proper End Punctuation</li> </ul> </li> </ul> | <ul> <li>We Video/Video Editing Reflection/Thoughts</li> <li>What was most important about what you read?</li> <li>What are some things you will do differently?</li> <li>Did you learn anything new?</li> </ul>      |  |
| 4              | <ul> <li>Reading (Same as Marking Period 2)</li> <li>Writing using the following guidelines         <ul> <li>Correct Spelling</li> <li>Complete Sentences</li> <li>Correct Capitalization</li> <li>Proper End Punctuation</li> </ul> </li> </ul> | <ul> <li>Virtual Reality Reflection/Thoughts</li> <li>What was most important about what you read?</li> <li>What are some things you will do differently?</li> <li>Did you learn anything new?</li> </ul>             |  |

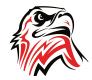

### 8th Grade STEM Curriculum

Scoring Guide for Written Work

| SKILL                  | SCORING |
|------------------------|---------|
| Correct Spelling       |         |
| Complete sentences     |         |
| Correct capitalization |         |
| End punctuation        |         |

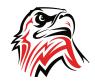

# 8th Grade STEM Curriculum

### **Content Topics and Pacing**

| Торіс                 | Duration | Skills                                                                                                    | Projects            |
|-----------------------|----------|----------------------------------------------------------------------------------------------------|---------------------|
| WeVideo<br>Production | 18 weeks | <ul> <li>Work in groups</li> <li>Make introduction and conclusion to weekly video and insert into WeVideo</li> <li>Make graphs</li> <li>Research jokes</li> <li>Get information and pictures of recent and upcoming sport events</li> <li>Get information about upcoming school events</li> <li>Interview staff and students</li> <li>Create videos in each particular area</li> <li>Share videos in class document</li> <li>Editing video in class document</li> <li>Add music to video</li> <li>Use green screen to record</li> <li>Add backgrounds to green screen recording</li> </ul> | Weekly School Video |
|                       |          |                                                                                                    |                     |